# **Talk-O-Matic**

Tangibly Displaying Conversation

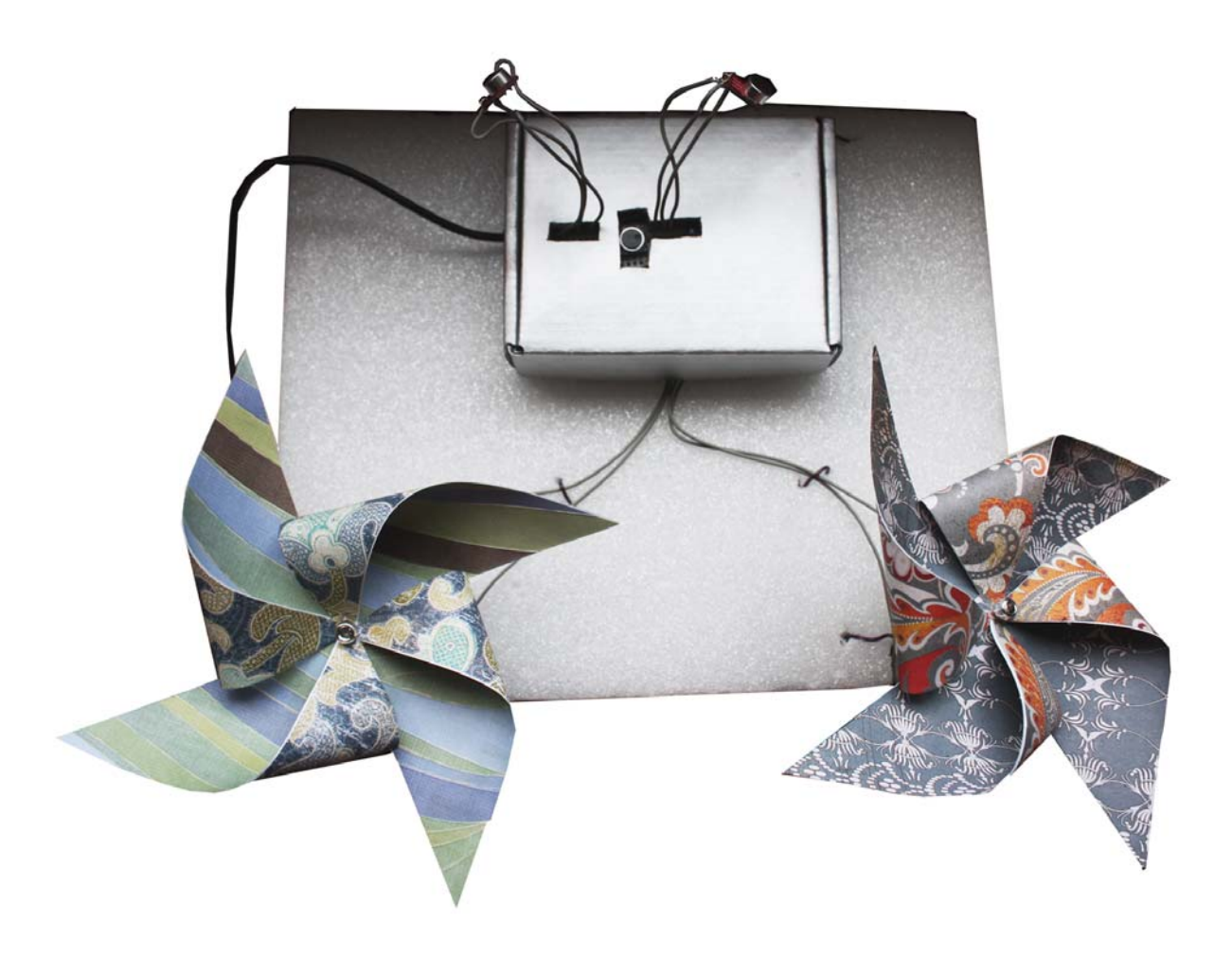

Iris Howley

## **Table of Contents**

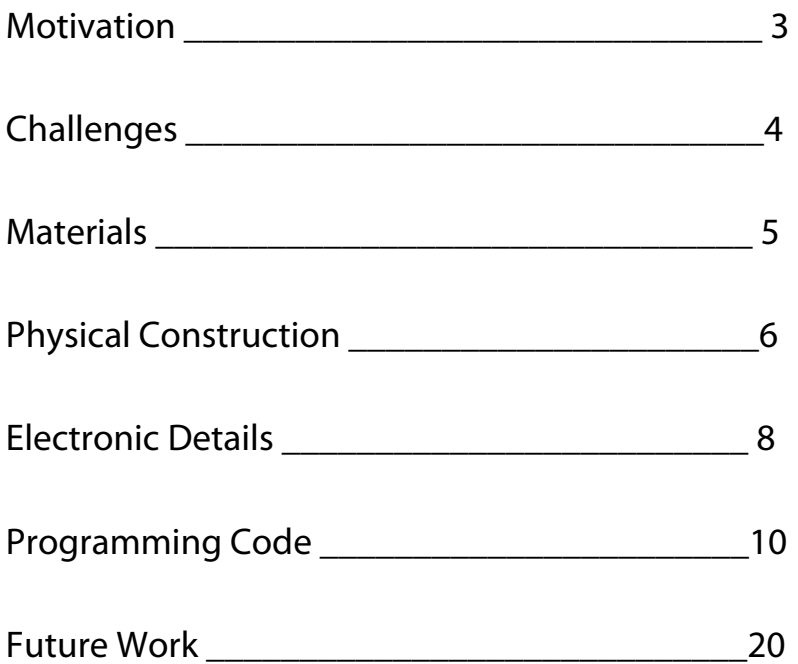

## **Motivation**

For the classroom teacher who wants to encourage discussion amongst students, the Talk-O-Matic provides a novel and interesting tangible display of conversation that cannot be found anywhere else.

For anyone who has ever been in a meeting where one person dominates the discussion, the Talk-O-Matic offers a visualization to subtly indicate the overcontribution to the dominating-talker.

The Talk-O-Matic takes input from two separate microphones, compares the audio input with an Arduino, and moves the pinwheel gear motor associated with the more active microphone. If input is approximately equal, both pinwheels will move. The Talk-O-Matic also has an on/off button that resets the system.

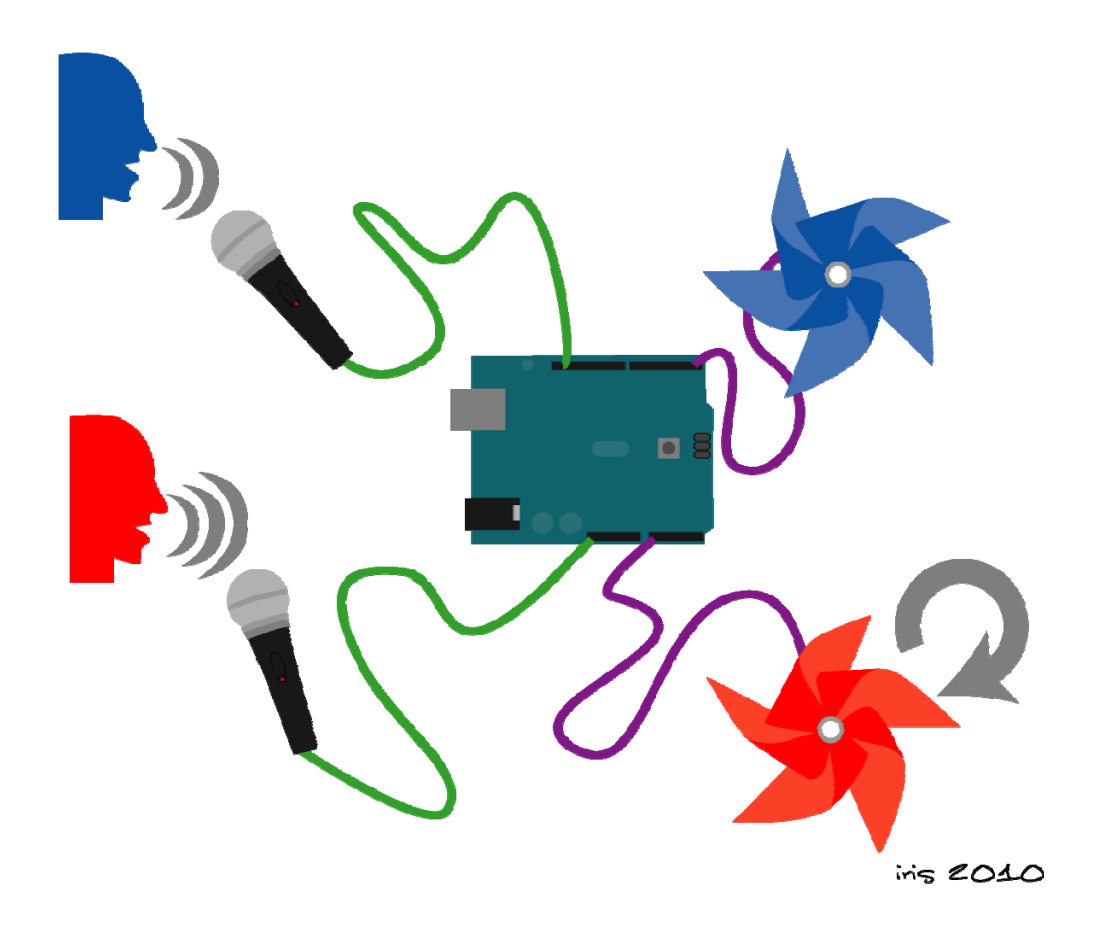

# **Challenges**

While not having any background in electronics prototyping guaranteed I would have some issues, the greatest challenge I encountered while constructing the Talk-O-Matic was actually related to programming logic.

Determining exactly how to know when a microphone is experiencing conversation in a way that can be compared to another microphone proved especially difficult. The Electret Microphone Breakout Boards are rather poor quality and read in a number (typically around 500, but with a maximum of 1023) according to the volume of sound the sensor is experiencing, but with a considerable amount of noise.

To deal with the noise in sensor readings, I created a low pass filter, which adjusts each value read, taking into account past values. This has the effect of smoothing the readings, so that if most of the readings are around '500', a reading of '153' might be readjusted to '350'.

Now, to determine when a microphone is experiencing conversation, first we have to determine what the average values are for "silence." There is a calibration feature built into the code, so that we can determine the average values that are read in by both microphones when the area is at its default quietness. Once we have this average silence value, then we can run the program with its normal features. Every time we read in a value from the microphones, we check to see if it is a certain number of times larger than the average silence value. This way, we can check for abnormally large values being read in, and we count those as "interaction."

The program keeps a running count of these interaction moments, and then spins the motor for which microphone has more of these moments. When the counts are within 5 of each other, both motors spin.

#### **Materials**

Ш

- Arduino Duemilanove
- Electret Microphone Breakout Board (2)
- Pushbutton
- H-bridge (SN754410NE)
- 1k Resistor(3)
- Gear Motor (2)
- Gear Wheels (2)
- Hookup Wire
- Mini Breadboard
- Power Source (Battery Holder, AC Adapter, etc)
- Scrap of Poster Board
- Small Box
- 6-inch Square of Scrap Book Paper (2)
- Craft Wire
- Glue
- Tape
- **Scissors**
- Wire strippers
- Needle Nose Pliers

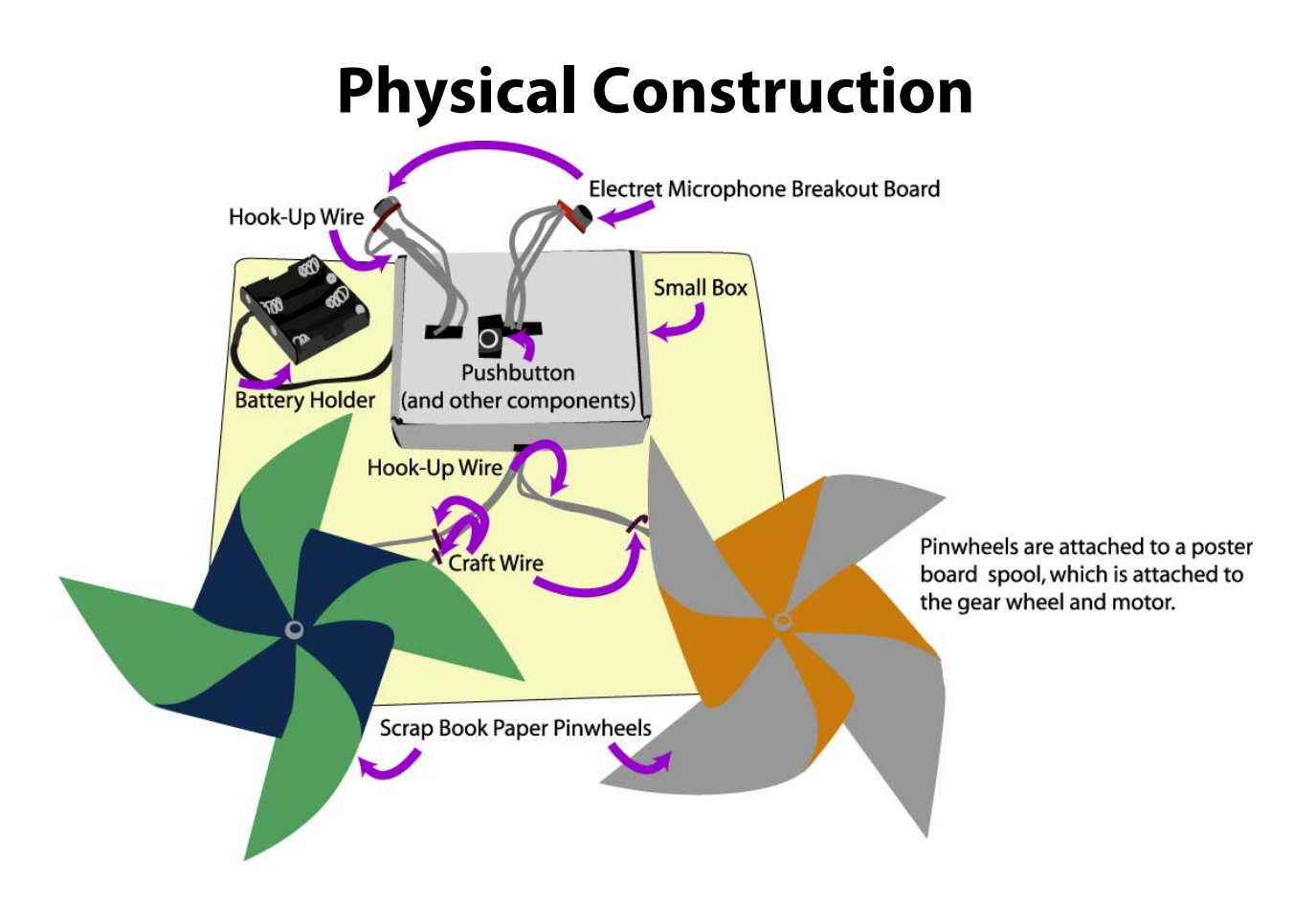

The above illustration shows the exterior of the Talk-O-Matic, and how the components fit together. The pinwheel mechanisms are made of several parts as well, as shown below.

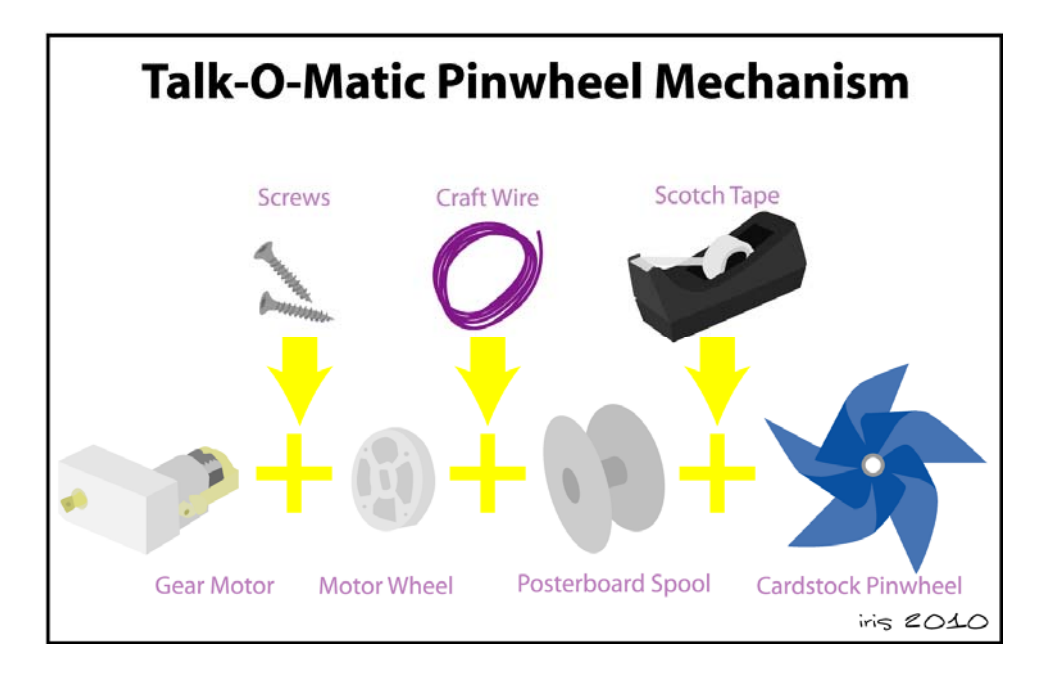

The interior of the "small box" that contains the bulk of the Talk-O-Matics electronics includes a mini breadboard, Arduino Duemilanove, and all the smaller electronics components. The layout of the interior of the box is displayed below.

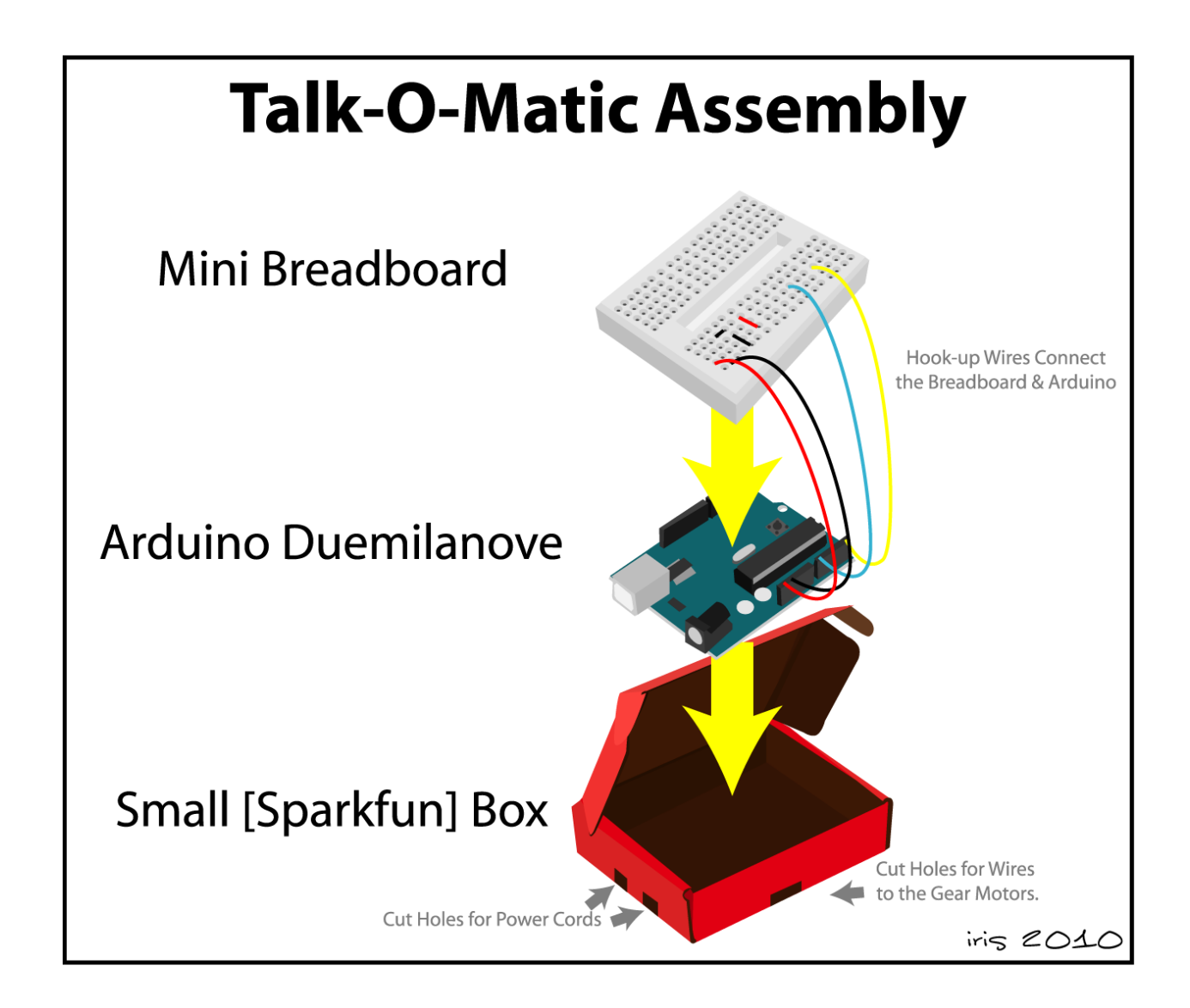

# **Electronic Details**

When it comes to electronic components, the Talk-O-Matic system is basically two motors connected to an H-bridge. The H-bridge is connected to the Arduino, as well as the two microphone breakout boards and the pushbutton switch. The schematic below shows the particular details of the electronics involved.

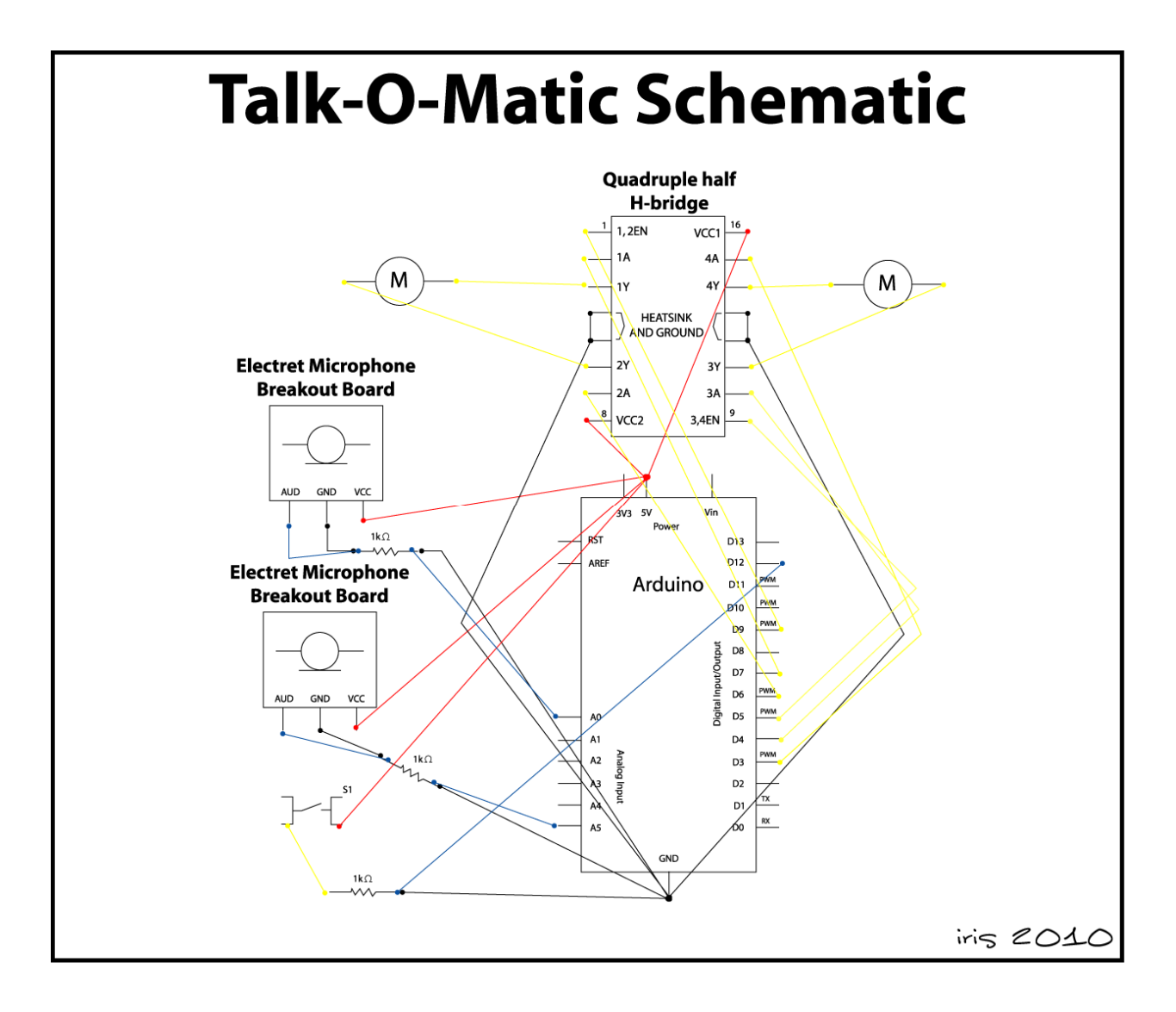

Below is a Fritzing Diagram of the Talk-O-Matic electronics components. The microphone breakout boards and the gear motors are attached to the breadboard, but are on the exterior of the Talk-O-Matic's small cardboard box. The rest of the electronics components attached to the breadboard and Arduino are stored inside the small box.

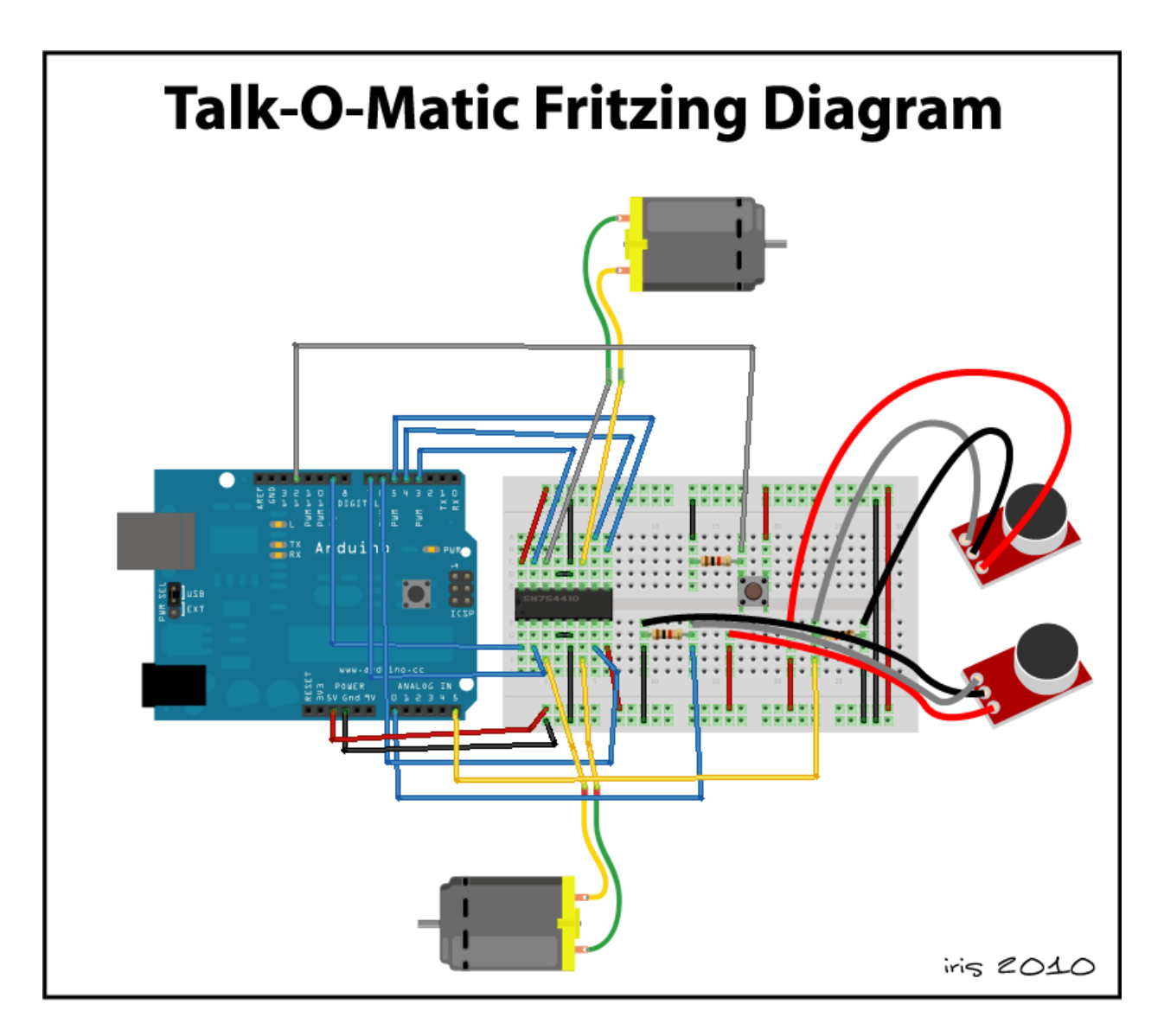

## **Programming Code**

There is a considerable amount of Processing code involved to make the Talk-O-Matic function. The figure below describes the basic logic of the code (the bold line, determining if the values are peaks is where there is additional complexity, as described in the "Challenges" section).

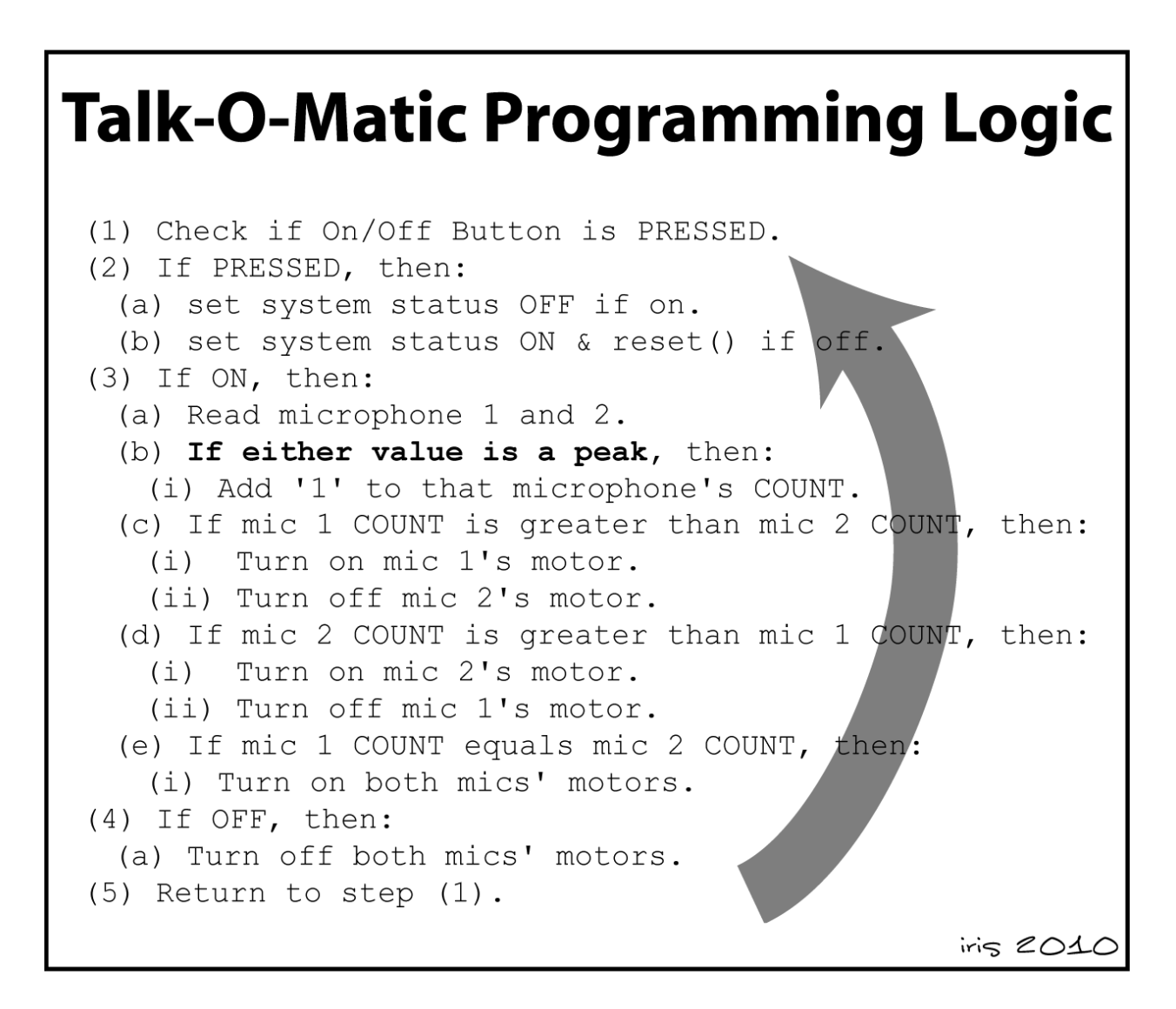

The remainder of this section is dedicated to the code used by the Talk-O-Matic.

```
1. /**
2. * PROJECT PART 2
3. * - by Iris Howley -
4. *
5. * This program keeps track of sound coming in through two
6. * microphones and displays the input as a function of two
7. * gear motors (and an h-bridge). There is also a 
  pushbutton/switch
8. * for turning the system on/off and resetting the global 
counts.
9. **/
10. 
11. //**********************
12. // MOTORS
13. //**********************
14. int hbridgeR1 = 6; //declares the first pin on the 
right side of the hbridge for the motor
15. int hbridgeR2 = 7; //declares the second pin on the 
  right side of the hbridge for the motor
16. int motorRpmw = 9; // this is the pmw that will 
set how much power the motor is getting (speed)
17. 
18. int hbridgeL1 = 4;
19. int hbridgeL2 = 3;
20. int motorLpmw = 5;
21. 
22. int DEFAULT_MOTOR_POWER = 255;
23. 
24. //**********************
25. // MICROPHONES
26. //**********************
27. int mic1SensorPin = A0; // the first microphone, 
  analog in
28. int mic2SensorPin = A5; // the second microphone, 
analog in
```
29. 30. **int** mic1Count = 0; *// the first mic's activity count* 31. **int** mic2Count = 0; *// the second mic's activivity count* 32. 33. **double** PEAK = 1.3; *// what multiple of the average will be considered a peak.* 34. **int** PEAK\_THRESHOLD = 5; *// how many more peaks one sensor must have than the other to be considered "more" talkative* 35. 36. *// Calibration* 37. **boolean** calibrateMic = **false**; *// if we are running this to calibrate the microphones or not* 38. **int** average1 = 503; *// the average of the smoothed mic1 values at "silence"* 39. **int** average2 = 646; *// the average of the smoothed mic2 values at "silence"* 40. **int** count = 0; *// how many sensor readings we've done so far* 41. 42. *//\*\*\*\*\*\*\*\*\*\*\*\*\*\*\*\*\*\*\*\*\*\** 43. *// LOW PASS FILTER* 44. *//\*\*\*\*\*\*\*\*\*\*\*\*\*\*\*\*\*\*\*\*\*\** 45. **float** filterVal = 0.5; *// this determines smoothness: 0 is off (no smoothing) and .999 is max* 46. **float** smoothedVal1 = 0; *// this holds the last loop value for mic1* 47. **float** smoothedVal2 = 0; *// this holds the last loop value for mic2* 48. 49. *//\*\*\*\*\*\*\*\*\*\*\*\*\*\*\*\*\*\*\*\*\*\** 50. *// ON/OFF BUTTON* 51. *//\*\*\*\*\*\*\*\*\*\*\*\*\*\*\*\*\*\*\*\*\*\** 52. **int** onOffPin = 12; *// gray wire --> 12*

53. **boolean** onOffStatus = 0; *//default status, system is off* 54. 55. *//\*\*\*\*\*\*\*\*\*\*\*\*\*\*\*\*\*\*\*\*\*\** 56. *// MAIN FUNCTIONS* 57. *//\*\*\*\*\*\*\*\*\*\*\*\*\*\*\*\*\*\*\*\*\*\** 58. 59. */\*\** 60. *\* setup() establishes defaults, declares pin modes, and other* 61. *\* start-up activities necessary before running the program.* 62. *\*\*/* 63. **void** setup() { 64. Serial.begin(9600); 65. pinMode(onOffPin, INPUT); 66. *//pinMode(mic1SensorPin, INPUT); // analog in* 67. *//pinMode(mic2SensorPin, INPUT); // analog in* 68. 69. *// Declaring as outputs* 70. pinMode(hbridgeL1, OUTPUT); 71. pinMode(hbridgeL2, OUTPUT); 72. *//pinMode(motorLpmw, OUTPUT); // analog out*  73. 74. pinMode(hbridgeR1, OUTPUT); 75. pinMode(hbridgeR2, OUTPUT); 76. *//pinMode(motorRpmw, OUTPUT); // analog out*  77. 78. reset(); *// establish original values of variables* 79. delay(1000); *// wait a second so we ignore the first couple audio readings* 80. } 81. 82. */\*\** 83. *\* loop() runs infinitely on the Arduino.* 84. *\*\*/*

```
85. void loop() {
86. calibrateMic = false; // we don't want to calibrate
87. run(); // the main function of this program
88. }
89. 
90. /**
91. * run() runs the left and right motors in proportion 
  to
92. * how much interaction the microphones are 
experiencing.
93. * Motors start 'off', but when the pushbutton turns 
  on
94. * the software runs and the motors turn on.
95. **/
96. void run() {
97. boolean switchState = digitalRead(onOffPin);
98. 
99. if (switchState && !onOffStatus) { // the button is 
  pressed, the status is off, TURN ON
100. onOffStatus = true;
101. Serial.println("Switch state to 'on'");
102. delay(1000); // wait a second
103. }
104. else if (switchState && onOffStatus) { // the button 
is pressed, the status is on, TURN OFF
105. onOffStatus = false; 
106. Serial.println("Switch state to 'off'");
107. reset(); // reset original values
108. delay(1000); // wait a second
109. }
110. 
111. if (!onOffStatus) { // if we're off, turn motors 
  off
112. analogWrite(motorLpmw, 0); // turn off left motor
113. analogWrite(motorRpmw, 0); // turn off right motor
```
114. 115. } **else if** (onOffStatus) { *// If we're supposed to be on...then be on* 116. **int** mic1SensorValue = analogRead(mic1SensorPin); 117. **int** mic2SensorValue = analogRead(mic2SensorPin); 118. 119. *// Ignore if '0' is read (since that's due to loose connections)* 120. **if** (mic1SensorValue > 50 && mic2SensorValue > 50) { 121. 122. *// Pass through smoothing (low pass) filter* 123. smoothedVal1 = smooth(mic1SensorValue, filterVal, smoothedVal1); 124. smoothedVal2 = smooth(mic2SensorValue, filterVal, smoothedVal1); 125. 126. *// Print smoothed and original audio values*  127. Serial.print(smoothedVal1); Serial.print(" ("); Serial.print(mic1SensorValue); Serial.print(")"); Seri al.print("**\t**"); 128. Serial.print(smoothedVal2); Serial.print(" ("); Serial.print(mic2SensorValue); Serial.println(")"); 129. 130. **if** (calibrateMic) { *// if we're calibrating* 131. average1 += smoothedVal1; 132. average2 += smoothedVal2; 133. count++; 134. } 135. 136. *// Determine if these values are peaks* 137. **if** (smoothedVal1 > average1\*PEAK) { *// it is a peak for mic1* 138. mic1Count++;  $139.$  }

140. **if** (smoothedVal2 > average2\*PEAK) { *// it is a peak for mic2* 141. mic2Count++; 142. } 143. 144. Serial.print(mic1Count); Serial.print(" vs "); Serial.println(mic2Count); 145. **if** ((mic1Count mic2Count) > PEAK\_THRESHOLD) { *// if mic1 has more than threshold peaks than mic2* 146. leftMotorForward(DEFAULT\_MOTOR\_POWER); 147. analogWrite(motorRpmw, 0); *// turn off right motor* 148. } **else if** ((mic2Count mic1Count) > PEAK\_THRESHOLD) { *// if mic2 has more than threshold peaks than mic1* 149. rightMotorForward(DEFAULT\_MOTOR\_POWER); 150. analogWrite(motorLpmw, 0); *// turn off left motor* 151. } **else** { *// equal (within 10 counts)! turn both motors on* 152. rightMotorForward(DEFAULT\_MOTOR\_POWER); 153. leftMotorForward(DEFAULT\_MOTOR\_POWER); 154. } 155. 156. } *// end if mic1 > 50 && mic2 > 50* 157. 158. } *// end if onOffStatus*  $159.$  } 160. 161. */\*\** 162. *\* reset() reestablishes the default values of variables* 163. *\* and resets everything to its original state.* 164. *\*\*/* 165. **void** reset() {

```
166. mic1Count = 0; // the first mic's activity count
167. mic2Count = 0; // the second mic's activivity 
  count
168. 
169. smoothedVal1 = 0; // first mic's low pass filter 
  value
170. smoothedVal2 = 0; // second mic's low pass filter 
value
171. 
172. if (calibrateMic) { // if we're calibrating
173. average1 = average1/count;
174. average2 = average2/count;
175. Serial.print("Average1: 
  "); Serial.print(average1); Serial.print("\tAverage 2: 
  "); Serial.println(average2);
176. }
177. }
178. 
179. //**********************
180. // LOW PASS FILTER
181. //**********************
182. /**
183. * Smooths a given sensor reading using past smoothed 
  values
184. * and a given filtering/smoothing level.
185. * This function was adapted from the Arduino 
  Playground:
186. * http://www.arduino.cc/playground/Main/Smooth
187. * @param data the sensor reading we're smoothing
188. * @param filterVal the level of filtering/smoothing 
to apply
189. * @param smoothedVal the running 'smoothed value' 
  associated with the sensor
190. * @return the smoothed sensor value
191. **/
```

```
192. int smooth(int data, float filterVal, float smoothedVa
1) {
193. // Check to make sure param's are within range
194. if (filterVal > 1) { 
195. filterVal = .99;
196. } else if (filterVal <= 0) {
197. filterVal = 0;
198. }
199. 
200. smoothedVal = (data * (1 - filterVal)) + (smoothedVal * filterVal);
201. return (int)smoothedVal;
202.203. 
204. /**
205. * Outputs the read-in sensor value, the value after 
  smoothing,
206. * and the value at which we're smoothing/filtering.
207. * @param sensPin the analog pin we're smoothing.
208. **/
209. void testFilter(int sensPin) {
210. int sensVal = analogRead(sensPin); 
211. smoothedVal1 = smooth(sensVal, filterVal, 
  smoothedVal1); 
212. 
213. Serial.print(sensVal);
214. Serial.print(" ");
215. Serial.print(smoothedVall);
216. Serial.print(" ");
217. Serial.print("filterValue * 100 = "); // print 
  doesn't work with floats
218. Serial.println(filterVal * 100);
219. delay(1000);
220.221. 
222. //**********************
```
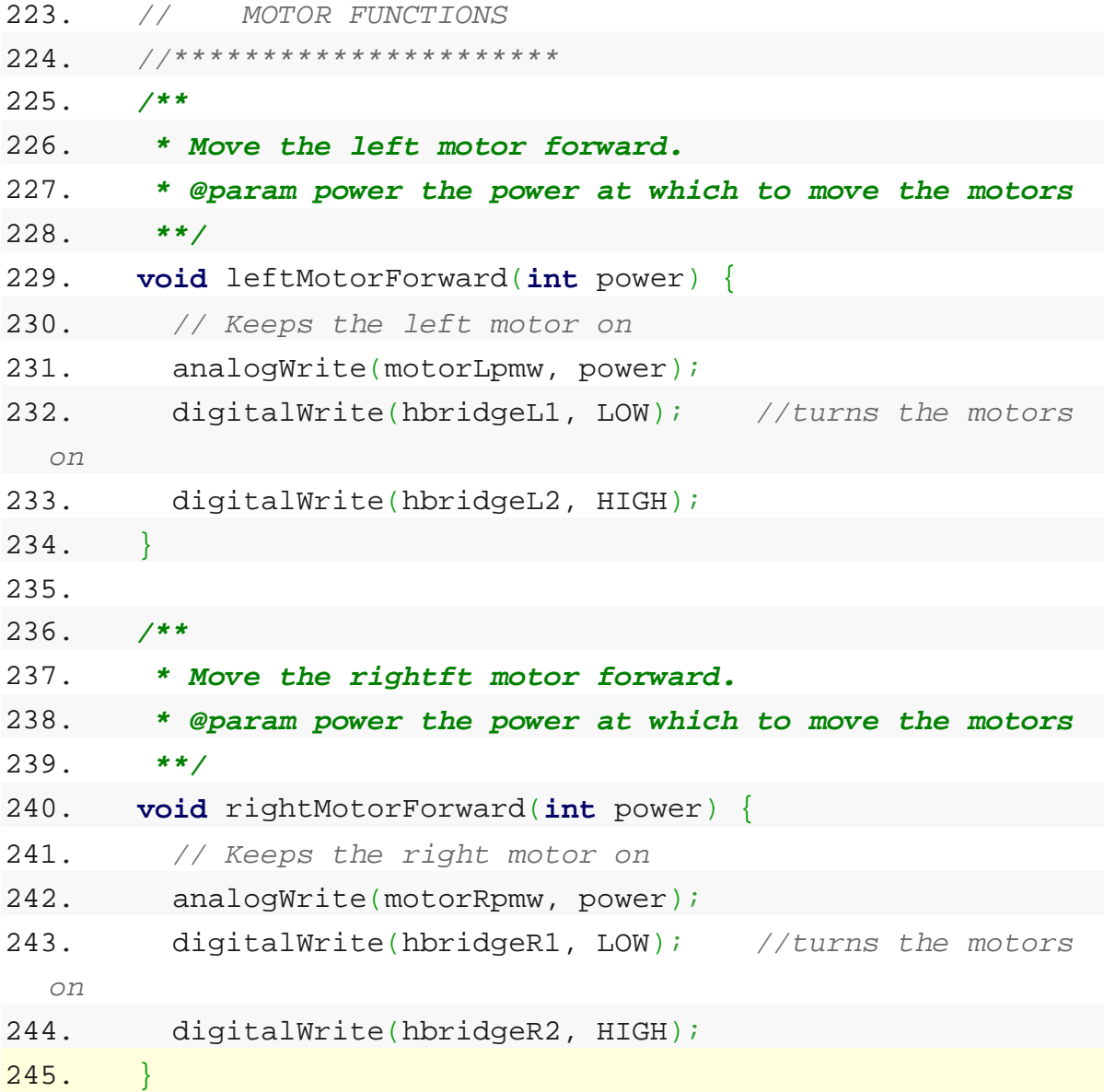

## **Future Work**

The Talk-O-Matic performs the desired functions, as detailed in the beginning of this document, however, there is still more work that can be performed to improve its effectiveness:

- Improve the form-factor of Talk-O-Matic, perhaps by making the pinwheels wireless. Portable pinwheels could be attached to nametags, or moved around on a conference table to make the display more integrated. Making the microphones wireless as well would improve the flexibility of the Talk-O-Matic.
- There are also other displays, besides pinwheels, that could be used to display discussion. Pinwheels are a "comparative" display, but a tug-ofwar could be considered a "competitive" display, and a "cooperative" display could be two avatars raising a tent together.
- The Talk-O-Matic should be studied more in depth, to see if it brings out the desired behaviors described earlier. User studies could tell us if the Talk-O-Matic actually increases or decreases participation in a discussion.
- Instead of showing only face-to-face conversation, the Talk-O-Matic could display online chat conversation. This is particularly relevant to the Computer-Supported Collaborative Learning research community.
- With a finer grained understanding of what is actually being said (rather than simply if something is being said or not), we could use the display to encourage or discourage specific chat behaviors (ones that lead to learning, disruptive contributions, bullying, etc).

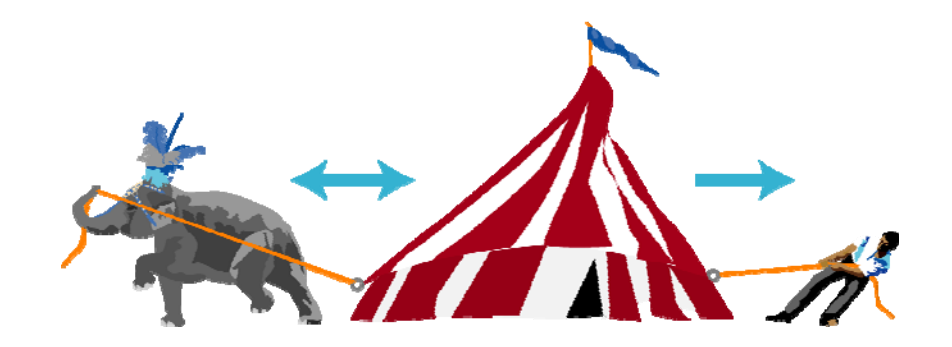